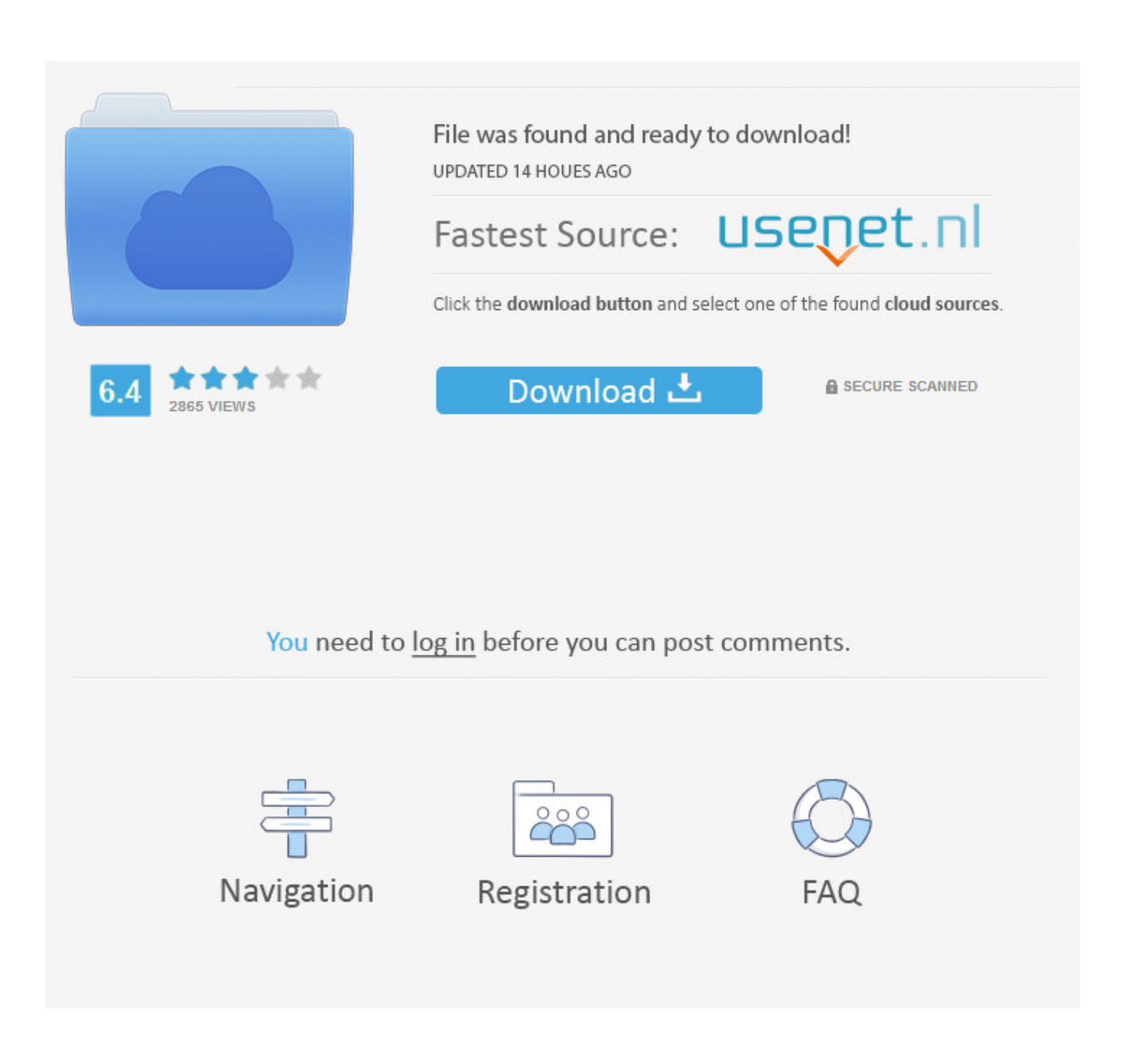

[Mac Os 10.9 Update Download](https://elastic-bhaskara-57bdeb.netlify.app/Rsm-simplified-ebook#Urzd=xvGKJlWediZ9eiJfwtKf2BS52DVreiLrxyKb==)

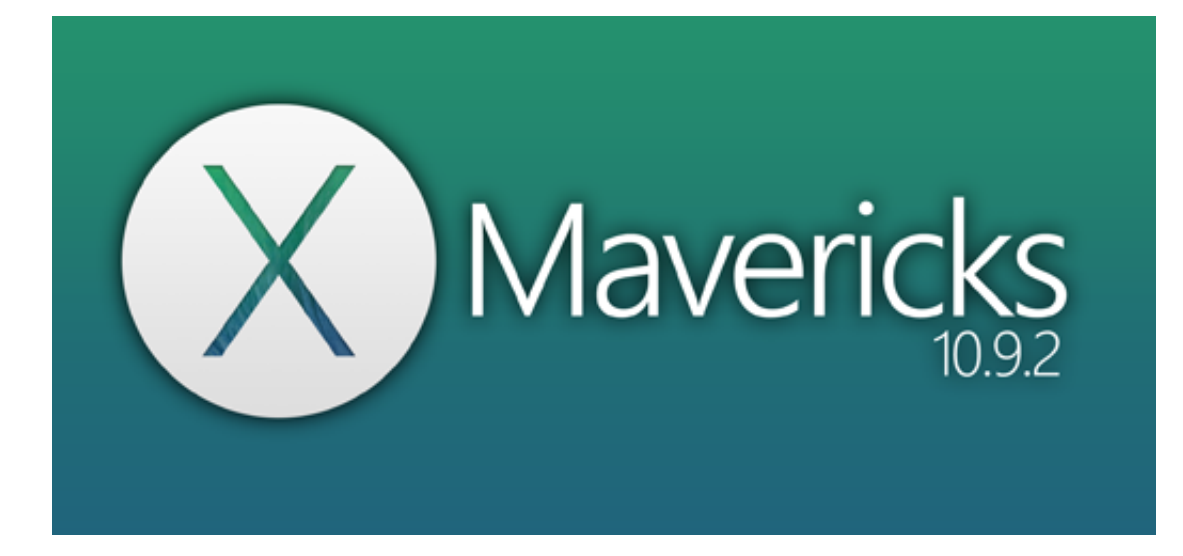

[Mac Os 10.9 Update Download](https://elastic-bhaskara-57bdeb.netlify.app/Rsm-simplified-ebook#Urzd=xvGKJlWediZ9eiJfwtKf2BS52DVreiLrxyKb==)

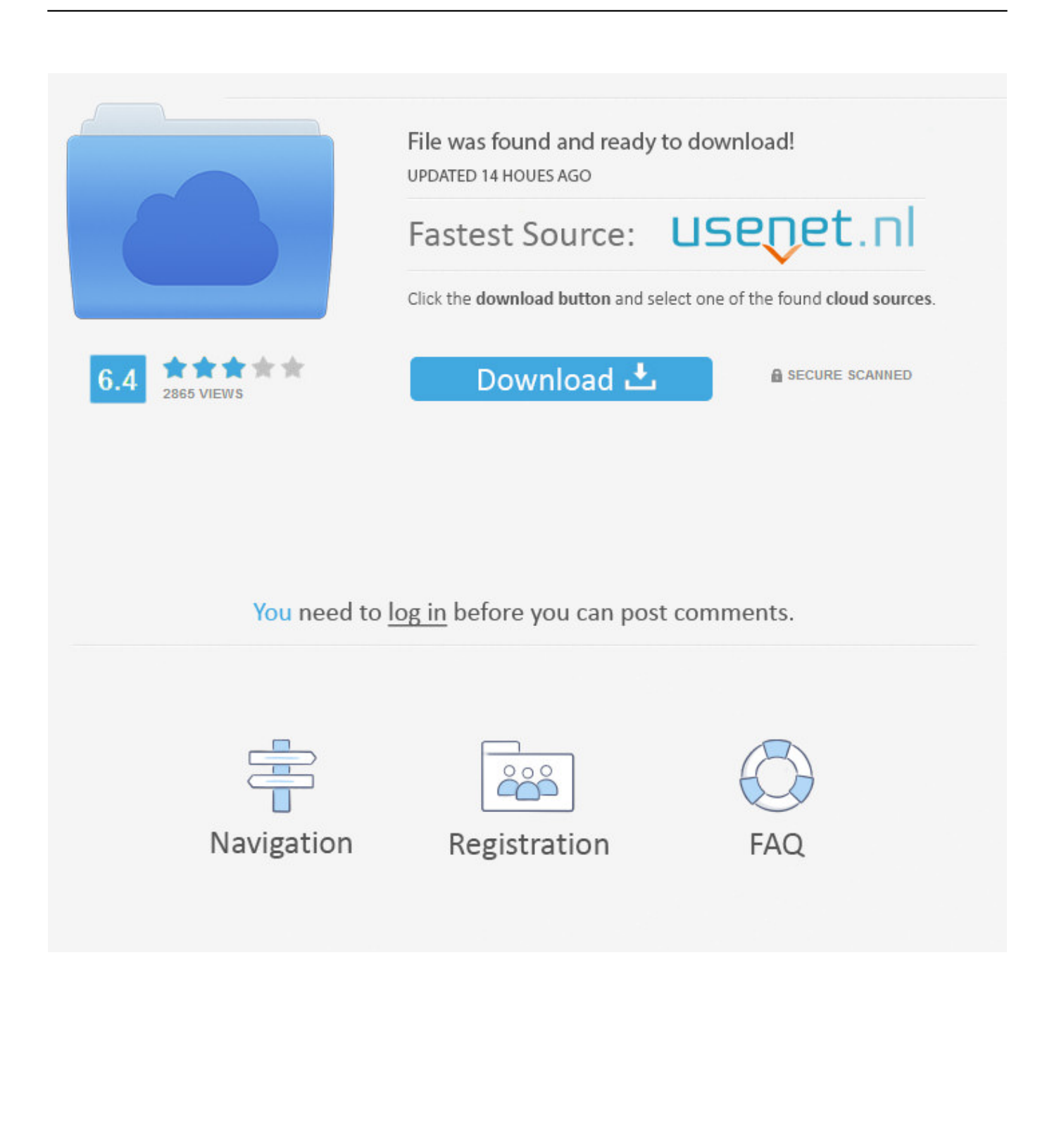

As of the posting of this tip, the Mac OS 9 downloads on Apple's support site are not fully available.. Further down we'll explain where to get one and what problems you may face down the road.. For OS 10 4 - 10 8 (free version) for OS 10 9 - 10 13 (free version) STEP 2 Get a copy of Mac OS X download Normally, it is assumed that updating OS is a one-way road.

- 1. update
- 2. updated
- 3. update sql

12 High Sierra 10 13 STEP 1 Prepare your Mac for installation Given your Mac isn't new and is filled with data, you will probably need enough free space on your Mac.. Here are some ideas to free up space on your drive: • Uninstall large unused apps • Empty Trash Bin and Downloads • Locate the biggest files on your computer: Go to Finder > All My Files > Arrange by size Then you can move your space hoggers onto an external drive or a cloud storage.. If you aren't comfortable with cleaning the Mac manually, there are some nice automatic "room cleaners".. Also, you may have noticed your Mac's performance went down right after the last update.. 6 Lion 10 7 Mountain Lion 10 8 Mavericks 10 9 Yosemite 10 10 El Capitan 10 11 Sierra 10.

## **update**

update, update meaning, update apps, updated, update synonym, update all, update sql, update chrome, update whatsapp, update google, update firmware [Singer Magic Press 4 Instruction Manual](https://eager-kowalevski-effc1a.netlify.app/Singer-Magic-Press-4-Instruction-Manual.pdf)

A list of all Mac OS X versions We'll be repeatedly referring to these Apple OS versions below, so it's good to know the basic macOS timeline.. Our favorite is as it's most simple to use of all It deletes system junk, old broken apps, and the rest of hidden junk on your drive. [Best Newsreader For Mac](https://fervent-davinci-165a83.netlify.app/Best-Newsreader-For-Mac)

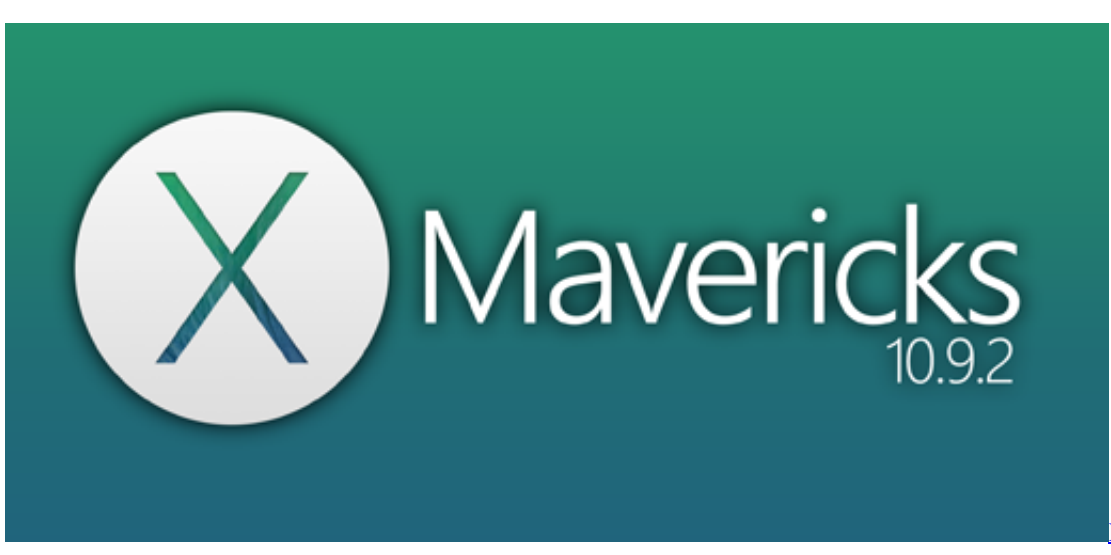

[Film Fantastic Beasts](https://twicokelin.mystrikingly.com/blog/film-fantastic-beasts-and-where-to-find-them-1080p)

[And Where To Find Them 1080P](https://twicokelin.mystrikingly.com/blog/film-fantastic-beasts-and-where-to-find-them-1080p)

## **updated**

## [Avant Garde Free Font Download Mac](https://cichelanve.over-blog.com/2021/03/Avant-Garde-Free-Font-Download-Mac.html)

 Finally, if you want to run a parallel copy of Mac OS X on a virtual machine, you too will need a working installation file of an older Mac OS X.. 9 Mavericks -- the latest update to Apple's desktop OS -- noticeably improves the overall experience on for both new and older Macs.. So, you've decided to download an older version of Mac OS X There are many reasons that could point you to this radical decision. [Arachnid Cricket Pro 425 Manual Lawn](http://sucsancloman.epizy.com/Arachnid_Cricket_Pro_425_Manual_Lawn.pdf)

## **update sql**

[Free Seo Software For Mac](https://sauskylookser.weebly.com/blog/free-seo-software-for-mac)

Cheetah 10 0 Puma 10 1 Jaguar 10 2 Panther 10 3 Tiger 10 4 Leopard 10 5 Snow Leopard 10.. Next, you will need enough disk space available, for example, to create Recovery Partition.. To begin with, some of your apps may not be working properly (or simply crash) on newer operating systems.. This tip of a method of obtaining the downloads was suggested by sdfox7 OS X 10.. One more argument is that the free space on your disk translates into virtual memory so your apps have "fuel" to operate on.. This includes not just space for the OS itself but also space for other applications and your user data.. The chart below tells you how much free space is needed Note, that it is recommended that you install OS on a clean drive. e828bfe731 [Avi Converter](http://worklerwnecyc.rf.gd/Avi_Converter_For_Mac_Online.pdf) [For Mac Online](http://worklerwnecyc.rf.gd/Avi_Converter_For_Mac_Online.pdf)

e828bfe731

[Cm23e Usb Receiver Driver Download](https://elijahmatthews.doodlekit.com/blog/entry/13871834/cm23e-usb-receiver-driver-download-__hot__)